<span id="page-0-0"></span>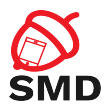

# Android Cryptography and Network Security Lecture 6

Security of Mobile Devices

2018

4. 17. 18

→ 伊 ▶ → 君 ▶ → 君 ▶

重

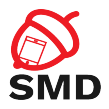

#### [Cryptographic Providers](#page-2-0)

# [SSL/TLS](#page-13-0)

#### **[JSSE](#page-22-0)**

[Android JSSE Providers](#page-37-0)

[Bibliography](#page-41-0)

重

メロト メタト メミト メミト

<span id="page-2-0"></span>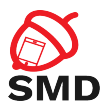

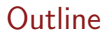

#### [Cryptographic Providers](#page-2-0)

# [SSL/TLS](#page-13-0)

#### **[JSSE](#page-22-0)**

[Android JSSE Providers](#page-37-0)

[Bibliography](#page-41-0)

重

イロト イ部 トイヨ トイヨト

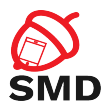

- $\blacktriangleright$  Java Cryptography Architecture (JCA)
	- $\triangleright$  Extensible cryptographic provider framework
	- $\triangleright$  Set of APIs major cryptographic primitives
	- $\triangleright$  Applications specify an algorithm, do not depend on particular provider implementation
- $\triangleright$  Cryptographic Service Provider (CSP)
	- $\triangleright$  Package with implementation of cryptographic services
	- $\triangleright$  Advertises the implemented services and algorithms
	- $\triangleright$  JCA maintains a registry of providers and their algorithms
	- $\blacktriangleright$  Providers in a order of preference
- ▶ Service Provider Interface (SPI)
	- $\triangleright$  Common interface for implementations of a specific algorithm
	- $\triangleright$  Abstract class implemented by provider

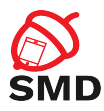

- $\triangleright$  JCA engines provide:
	- $\triangleright$  Cryptographic operations (encrypt/decrypt, sign/verify, hash)
	- $\triangleright$  Generation or conversion of cryptographic material (keys, parameters)
	- $\blacktriangleright$  Management and storage of cryptographic objects (keys, certificates)
- $\triangleright$  Decouple client code from algorithm implementation
- $\triangleright$  Static factory method getInstance()
- $\blacktriangleright$  Request implementation indirectly

static EngineClassName getInstance (String algorithm) throws NoSuchAlgorithmException static EngineClassName getInstance (String algorithm, String provider) throws NoSuchAlgorithmException NoSuchProviderException static EngineClassName getInstance (String algorithm, Provider provider) throws NoSuchAlgorithmException

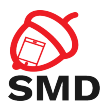

#### $\blacktriangleright$  Hash function

```
MessageDigest md = MessageDigest.getInstance("SHA-256");
byte \begin{bmatrix} \end{bmatrix} data = getMessage ();
byte[] hash = md. digest (data);
```
- Data provided in chuncks using update() then call digest()
- If data is short and fixed hashed in one step using digest()

SMD

- $\triangleright$  Digital signature algorithms based on asymmetric encryption
- ▶ Algorithm name: <digest>with<encryption>
- $\blacktriangleright$  Sign:

```
byte [ data = " message to be signed" . get Bytes ("ASCII");
Signature s = Signature get Instance ("SHA256withRSA");
s. init Sign (priv Key);
s. update (data);byte \begin{bmatrix} \cdot & \cdot & \cdot \\ \cdot & \cdot & \cdot & \cdot \\ \cdot & \cdot & \cdot & \cdot \end{bmatrix} sign ();
```
 $\blacktriangleright$  Verify:

```
Signature s = Signature get Instance ("SHA256withRSA");
s. in it Verify (pubKey);
s. update (data);boolean valid = s. verify (signature);
```
 $\leftarrow$   $\Box$   $\rightarrow$ 

3 8 8 9 3 9 3 1

œ

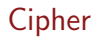

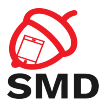

- $\blacktriangleright$  Encryption and decryption operations
- $\blacktriangleright$  Encryption:

```
Secret key = getSecretKey();
Cipher c = Cipher. get Instance ("AES/CBC/PKCS5Padding");
byte \begin{bmatrix} \cdot & \cdot & \cdot \\ \cdot & \cdot & \cdot & \cdot \\ \cdot & \cdot & \cdot & \cdot \end{bmatrix} iv = new byte \begin{bmatrix} c & c & c \cdot \cdot & c \cdot \\ c & c & c & d \cdot \cdot & c \cdot \end{bmatrix}SecureRandom sr = new SecureRandom();
sr.nextBytes(iv);
IvParameterSpec ivp = new IvP a rameter Spec (iv);
c. in it ( Cipher . ENCRYPT_MODE, key, ivp);
byte [ data = "Message to encrypt" .getBytes ("UTF-8");
byte \begin{bmatrix} \cdot & \cdot & \cdot \\ \cdot & \cdot & \cdot & \cdot \\ \cdot & \cdot & \cdot & \cdot \end{bmatrix} ciphertext = c.doFinal(data);
```
 $\leftarrow$   $\Box$   $\rightarrow$ 

3 8 8 9 3 9 3 1

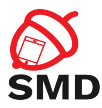

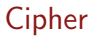

#### • Decryption:

Cipher  $c = C$ ipher . get Instance ("AES/CBC/PKCS5Padding"); c. init (Cipher.DECRYPT\_MODE, key, ivp);

```
byte [] data = c. do Final (ciphertext);
```
э

イロト イ押ト イラト イラト

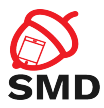

 $\triangleright$  Message Authentication Code algorithms

```
SecretKey key = getSecretKey();
Mac m = Mac. get Instance ("HmacSha256");
m. in it (key);
byte [ data = "Message".getBytes ("UTF-8");
byte[] hmac = m. do Final (data);
```
 $\leftarrow$   $\Box$   $\rightarrow$ 

4 5 8 4 5 8

-4 B +

э

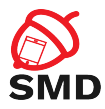

- $\blacktriangleright$  Generates symmetric keys
- $\blacktriangleright$  Additional checks for weak keys
- $\triangleright$  Set key parity when necessary
- $\blacktriangleright$  Takes advantage of the cryptographic hardware

```
Key Generator kg = Key Generator. get Instance (" HmacSha256");
Secret Key key = kg . generate Key ();
```

```
Key Generator kg = Key Generator. get Instance ("AES");
kg. in it (256);
Secret Key key = kg . generate Key ();
```
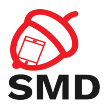

 $\triangleright$  Generates public and private keys

```
Key Pair Generator kpg = Key PairGenerator. get Instance ("RSA");
kpg. initialize (1024);
KeyPair pair = kpg . generate Key Pair ();
Private Key priv = pair . get Private ();
PublicKey pub = pair.getPublic();
```
 $\leftarrow$   $\Box$   $\rightarrow$ 

4 fill ≽.

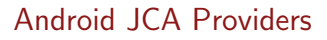

4 N N 4 N N N 3 N N 3 N

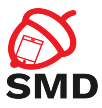

- $\blacktriangleright$  Harmony's Crypto Provider
	- $\triangleright$  Limited JCA provider part of the Java runtime library
	- ▶ SecureRandom (SHA1PRNG), KeyFactory (DSA)
	- ▶ MessageDigest (SHA-1), Signature (SHA1withDSA)
- ▶ Android's Bouncy Castle Provider
	- $\blacktriangleright$  Full-featured JCA provider
	- ▶ Part of the Bouncy Castle Crypto API
	- ▶ Cipher, KeyGenerator, Mac, MessageDigest, SecretKeyFactory, Signature, CertificateFactory
	- $\blacktriangleright$  Large number of algorithms
- ▶ AndroidOpenSSL Provider
	- $\blacktriangleright$  Native code, performance reasons
	- $\triangleright$  Covers most functionality of Bouncy Castle
	- $\blacktriangleright$  Preferred provider
	- **IMPLEMENTATION USES JNI to access OpenSSL's native code**

<span id="page-13-0"></span>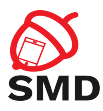

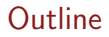

[Cryptographic Providers](#page-2-0)

# [SSL/TLS](#page-13-0)

#### **[JSSE](#page-22-0)**

[Android JSSE Providers](#page-37-0)

[Bibliography](#page-41-0)

重

イロト イ部 トイヨ トイヨト

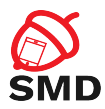

- $\triangleright$  Cryptographic providers for securing communication
- $\triangleright$  Recommendation: standardized security protocols
- ▶ Secure Sockets Layer (SSL) and Transport Layer Security (TLS)
- $\triangleright$  SSL is the predecesor of TLS

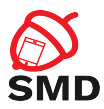

- $\triangleright$  Secure point-to-point communication protocols
- $\triangleright$  Authentication, message confidentiality and integrity for communication over TCP/IP
- $\triangleright$  Combination of symmetric and asymmetric encryption for confidentiality and integrity
- $\blacktriangleright$  Public key certificates for authentication

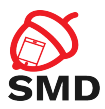

- $\triangleright$  Cipher suite = set of algorithms for key agreement, authentication, integrity protection and encryption
- $\triangleright$  Client sends SSL version and list of cipher suites
- $\triangleright$  Client and server negotiate common cipher suite

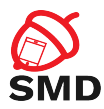

- $\blacktriangleright$  Authenticate through certificates
	- $\triangleright$  Usually only server authentication
	- $\triangleright$  Client authentication is also supported
- $\blacktriangleright$  Compute shared symmetric key
- Secure communication using symmetric encryption  $&$  key

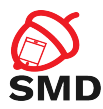

#### $\blacktriangleright$  Binding an identity to a public key

- $\blacktriangleright$  X.509 certificates
- $\blacktriangleright$  Signature algorithm
- $\blacktriangleright$  Validity
- ▶ Subject DN
- $\blacktriangleright$  Issuer DN

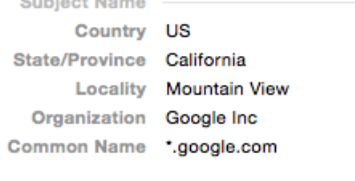

#### **Issuer Name**

Contact and Allegean

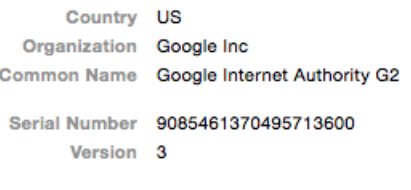

Signature Algorithm SHA-256 with RSA Encryption

イロト イ押ト イラト イラト

в

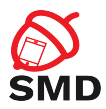

- $\triangleright$  SSL client communicates with a small number of servers
- $\triangleright$  Set of trusted server certificates  $=$  trust anchors
- $\blacktriangleright$  Can be self-signed
- $\triangleright$  A server is trusted if it's certificate is part of the set
- ▶ Good control over trusted server
- $\blacktriangleright$  Hard to update server key and certificate

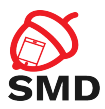

- $\blacktriangleright$  Private Certificate Authority (CA) -> trust anchor
- $\blacktriangleright$  Signs server certificate
- $\triangleright$  Client trusts any certificate issued by the CA
- $\blacktriangleright$  Easy to update server key and certificate
- $\triangleright$  Single point of failure

 $\leftarrow$   $\Box$   $\rightarrow$ 

4 F + 4

э

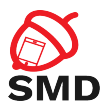

- $\blacktriangleright$  Public Certificate Authorities (CAs) -> trust anchors
- $\triangleright$  Client configured with a set of trust anchors
- $\triangleright$  Web browsers more than 100 CAs

4. 17. 18

 $\rightarrow$   $\overline{m}$   $\rightarrow$   $\rightarrow$   $\overline{m}$   $\rightarrow$ 

活

- 41 (1911)

<span id="page-22-0"></span>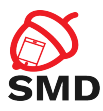

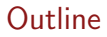

[Cryptographic Providers](#page-2-0)

# [SSL/TLS](#page-13-0)

### **[JSSE](#page-22-0)**

[Android JSSE Providers](#page-37-0)

[Bibliography](#page-41-0)

重

イロト イ部 トイヨ トイヨト

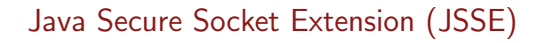

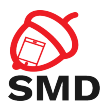

- $\triangleright$  Android provides support for SSL/TLS through JSSE
- iavax.net and javax.net.ssl
- $\blacktriangleright$  Provides:
	- $\triangleright$  SSL client and server sockets
	- $\blacktriangleright$  Socket factories
	- $\triangleright$  SSLEngine producing and consuming SSL streams
	- $\triangleright$  SSLContext creates socket factories and engines
	- $\blacktriangleright$  KeyManager, TrustManager and factories
	- **HttpsURLConnection**

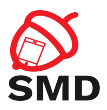

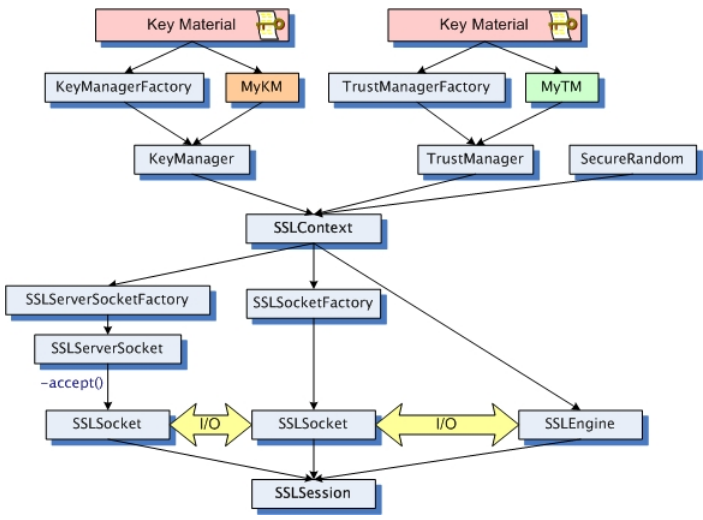

Source: http://docs.oracle.com/javase/7/docs/technotes/guides/security/jsse/JSSERefGuide.html

重

イロト イ部 トイモト イモトー

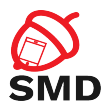

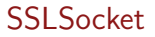

 $\triangleright$  SSLSocket is created:

- ▶ Through SSLSocketFactory
- ▶ Accepting a connection on a SSLServerSocket
- SSLServerSocket created through SSLServerSocketFactory
- $\triangleright$  SSLEngine:
	- ▶ Created by SSLContext
	- $\blacktriangleright$  I/O operations handled by the application

 $\leftarrow$   $\Box$   $\rightarrow$ 

4 5 X 3 X 5 X

э

э

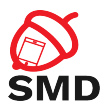

- $\triangleright$  SSL Context obtained in two ways
- ▶ 1. getDefault() method of SSLServerSocketFactory or SSLSocketFactory
	- $\triangleright$  Default context initialized with default KeyManager, default TrustManager and secure random generator
	- $\triangleright$  Key material from system properties

 $\leftarrow$   $\Box$   $\rightarrow$ 

4 fill ≽.

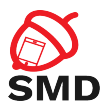

- ▶ 2. getInstance() static method of SSLContext
	- $\triangleright$  Context initialized with array of KeyManager, array of TrustManager, secure random generator
	- $\triangleright$  KeyManager obtained from KeyManagerFactory
	- $\triangleright$  TrustManager obtained from TrustManagerFactory
	- $\triangleright$  Factories initialized with KeyStore (key material)

4 fill ≽.

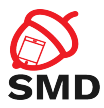

- $\triangleright$  Established SSL connection  $\cdot$  SSLSession object
- $\blacktriangleright$  Includes identities, cipher suites, etc.
- $\triangleright$  SSLSession used in multiple connections between same entities

4. 17. 18

4 5 X 3 X 5 X

活

-478

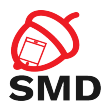

- **IF JSSE delegates trust decisions to TrustManager**
- Delegates authentication key selection to KeyManager
- $\triangleright$  Each SSLSocket has access to them through SSLContext
- ▶ TrustManager has a set of trusted CA certificates (trust anchors)
	- $\triangleright$  A certificate issued by a trusted CA is considered trustworthy

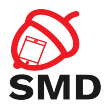

- $\triangleright$  Default JSSE TrustManager initialized using the system trust store
	- $\triangleright$  Major commercial and government CA certificates
	- ▶ /system/etc/security/cacerts.bks

```
TrustManagerFactory tmf = TrustManagerFactory. get Instance (Trust Manager Factory . get Default Algorithm () );
tmf. init ((KeyStore) null);
X509TrustManager xtm = (X509TrustManager) tmf
        . get Trust Managers ( ) [0];
for (X509C ertificate cert : xtm . get A c cepted Issuers ()) {
    String certStr = "S:" + cert.getSubjectDN().getName()
                 + "\nl:" + cert.getIssuerDN().getName();
    Log.d(TAG, certStr):}
```
イロト イ押ト イミト イミト

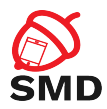

 $\blacktriangleright$  Until Android 4.0,

- ▶ A single file: /system/etc/security/cacerts.bks
- $\blacktriangleright$  Read-only partition
- $\blacktriangleright$  From Android 4.0
	- $\blacktriangleright$  In addition, two directories
	- $\blacktriangleright$  /data/misc/keychain/cacerts-added
	- ▶ /data/misc/keychain/cacerts-removed
	- $\blacktriangleright$  Modified only by the system user
	- ▶ Add trust anchors through TrustedCertificateStore class

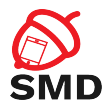

```
TrustManagerFactory tmf = TrustManagerFactory
                                  . get Instance ("X509");
tmf.init ((KeyStore) null);
TrustManager [ ] tms = tmf.getTrustManagers ();
X509TrustManager xtm = (X509TrustManager) tms [0];
X509 Certificate [] cert Chain = {server Cert };
xtm.checkServerTrusted (certChain, "RSA");
```
▶ SSLSocket and HttpsURLConnection perform similar validations

 $\leftarrow$   $\Box$   $\rightarrow$ 

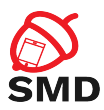

- $\triangleright$  Preferred method for connecting to a HTTPS server
- ▶ Uses default SSLSocketFactory to create secure sockets
- $\triangleright$  Custom trust store or authentication keys
	- ▶ setDefaultSSLSocketFactory() or setSSLSocketFactory() of HttpsURLConnection

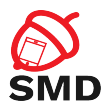

- $\triangleright$  Use your own trust store instead of the system trust store
	- $\triangleright$  Load trust store in a KeyStore object
	- $\triangleright$  Obtain TrustManagerFactory and initialize it with trust store
	- $\triangleright$  Load key material in KeyStore object (for client authentication)
	- $\triangleright$  Obtain KeyManagerFactory and initailize it with key store
	- $\triangleright$  Obtain SSLContext and initialize it with TrustManager and KeyManager
	- ▶ Create URL and HttpsURLConnection
	- ▶ Associate SSLSocketFactory of SSLContext to HttpsURLConnection

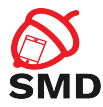

イロト イ押ト イミト イミト

```
KeyStore trustStore = load TrustStore();
KeyStore keyStore = loadKeyStore();
TrustManagerFactory tmf = TrustManagerFactory. get Instance (Trust Manager Factory . get Default Algorithm () );
tmf. init (trustStore);
KeyManagerFactory kmf = KeyManagerFactory
     . get Instance (Key Manager Factory . get Default Algorithm () );
kmf. init (keyStore, KEYSTORE_PASSWORD. toCharArray ());
SSLContext sslCtx = SSLContext . getInstance("TLS");
ss l C t x . in it (kmf. get Key Managers (), tmf. get Trust Managers (), null );
URL url = new URL("https://myserver.com");
HttpsURL Connection url Connection = (HttpsURLConnection) url
url Connection . set SSL Socket Factory (ssl Ctx . get Socket Factory () ) ;
```
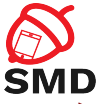

- Generate your trust store using Bouncy Castle and openSSL in comand line
- $\triangleright$  Trust store file in res/raw/

```
KeyStore local TrustStore = KeyStore.getInstance("BKS");
InputStream in = get Resources (). openRawResource (
                  R. raw. mytruststore);
local Trust Store . load (in, TRUSTSTORE PASSWORD. to CharArray () ):
TrustManagerFactory tmf = TrustManagerFactory. get Instance (Trust Manager Factory . get Default Algorithm () );
tmf. in it (local Trust Store);
SSLContext sslCtx = SSLContext . getInstance("TLS");
ss l C t x . in it ( null, tm f . get T rust M a n a gers ( ), null );
URL url = new URL("https://myserver.com");
HttpsURL Connection urlConnection =
                  (HttpsURLConnection) url.openConnection();
url Connection . set SSL Socket Factory (ssl Ctx . get Socket Factory () ) ;
```
<span id="page-37-0"></span>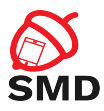

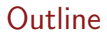

[Cryptographic Providers](#page-2-0)

# [SSL/TLS](#page-13-0)

#### **[JSSE](#page-22-0)**

#### [Android JSSE Providers](#page-37-0)

#### [Bibliography](#page-41-0)

重

イロト イ部 トイヨ トイヨト

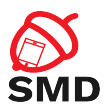

# $\triangleright$  JSSE providers implement functionality for engine classes

- $\blacktriangleright$  Trust managers, key managers, secure sockets, etc.
- $\triangleright$  Developers work with engine classes
- ▶ Android includes two JSSE providers:
	- $\blacktriangleright$  HarmonyJSSE
	- ▶ AndroidOpenSSL

 $\leftarrow$   $\Box$   $\rightarrow$ 

4 A ⊳

в

э

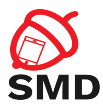

- $\blacktriangleright$  Implemented in Java
- $\blacktriangleright$  Java sockets, JCA cryptographic classes
- $\triangleright$  SSLv3, TLSv1
- $\blacktriangleright$  Deprecated, not actively maintained

4. 17. 18

4 5 8 4 5 8

活

- 41 (1911)

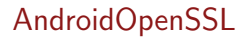

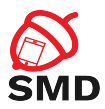

- ▶ Calls to OpenSSL native library (JNI)
- $\blacktriangleright$  TLSv1.1, TLSv1.2
- ► Server Name Indication (SNI)
	- $\triangleright$  SSL clients specify target hostname
	- $\triangleright$  Server with multiple virtual hosts
	- ▶ Used by default by HttpsURLConnection
- ▶ Both providers share KeyManager and TrustManager code
- $\triangleright$  Different SSL socket implementation

<span id="page-41-0"></span>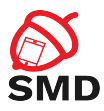

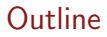

[Cryptographic Providers](#page-2-0)

[SSL/TLS](#page-13-0)

**[JSSE](#page-22-0)** 

[Android JSSE Providers](#page-37-0)

[Bibliography](#page-41-0)

重

イロト イ部 トイヨ トイヨト

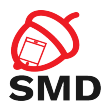

- $\blacktriangleright$  Android Security Internals, Nikolay Elenkov
- ▶ [http://nelenkov.blogspot.ro/2011/12/](http://nelenkov.blogspot.ro/2011/12/using-custom-certificate-trust-store-on.html) [using-custom-certificate-trust-store-on.html](http://nelenkov.blogspot.ro/2011/12/using-custom-certificate-trust-store-on.html)
- ▶ <https://github.com/nelenkov/custom-cert-https>
- ▶ [http://docs.oracle.com/javase/7/docs/technotes/](http://docs.oracle.com/javase/7/docs/technotes/guides/security/jsse/JSSERefGuide.html) [guides/security/jsse/JSSERefGuide.html](http://docs.oracle.com/javase/7/docs/technotes/guides/security/jsse/JSSERefGuide.html)

 $4$  dilla  $\rightarrow$   $4$  dilla  $\rightarrow$ 

<span id="page-43-0"></span>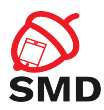

- $\blacktriangleright$  Java Cryptography **Architecture**
- $\blacktriangleright$  Cryptographic Service Provider
- $\blacktriangleright$  Engine classes
- $\triangleright$  SSL/TLS
- $\blacktriangleright$  Trust anchors
- $\blacktriangleright$  Certificate Authority
- $\blacktriangleright$  Trust store
- **In Java Secure Socket Extension**

 $\leftarrow$   $\Box$   $\rightarrow$ 

4 A ⊳

÷

э

- $\blacktriangleright$  SSI Socket
- ▶ HttpsURLConnection
- ▶ AndroidOpenSSL

э